### **Cómo reportar un resultado: Cifras Significativas**

*Para expresar un resultado* se deben incluir sólo las cifras que tienen algún significado experimental:

#### **Las CIFRAS SIGNIFICATIVAS se evalúan en** ∆

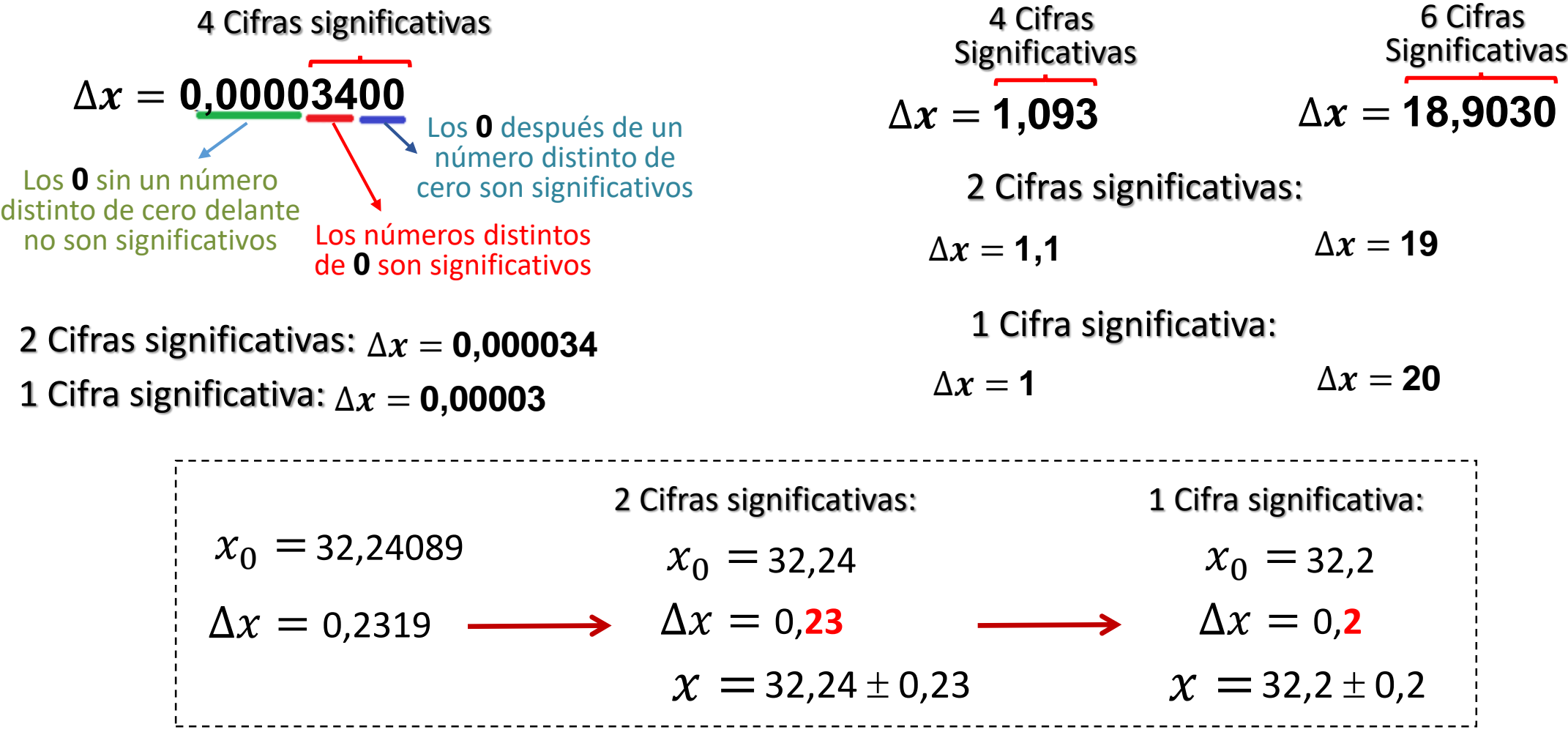

## **Diferencias Significativas**

**MÉTODO CON FÓRMULA:** Se puede usar de a pares de resultados  $A = \overline{A} \pm \Delta A$   $B = \overline{B} \pm \Delta B$ 

Si  $|\bar{A} - \bar{B}| \leq \Delta A + \Delta B$   $\Rightarrow$ 

A y B **NO PRESENTAN**  Diferencias Significativas

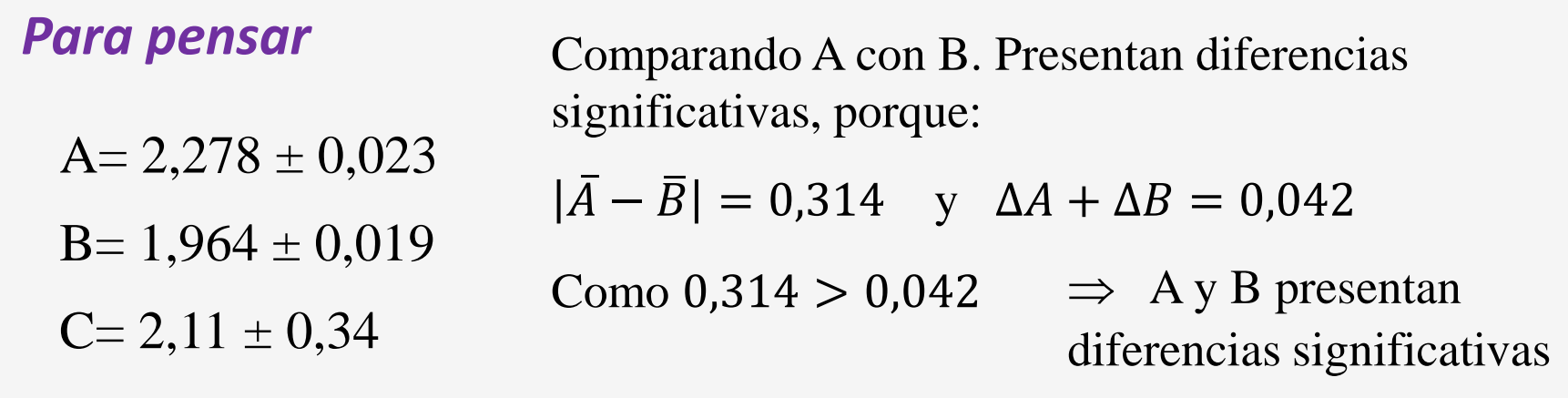

**¿Qué ocurre entre B y C? ¿Y entre A y C?**

# **Diferencias Significativas**

### **MÉTODO GRÁFICO:**

Sirve para comparar más de 2 resultados al mismo tiempo

$$
\text{Si } A \cap B \neq \emptyset \quad \text{F} \quad \text{F} \quad \
$$

$$
\boxed{\angle A} = \bar{A} \pm \Delta A \qquad \boxed{\angle A} \quad B = \bar{B} \pm \Delta B
$$

A y B **NO PRESENTAN**  Diferencias Significativas

$$
\text{Si } A \cap B = \emptyset + \boxed{\bigoplus_{\text{H}} \bigoplus_{\text{V}} \bigoplus_{\text{V}} \bigoplus_{\text{V}} \bigoplus_{\text{Diferencias Significativas}}
$$

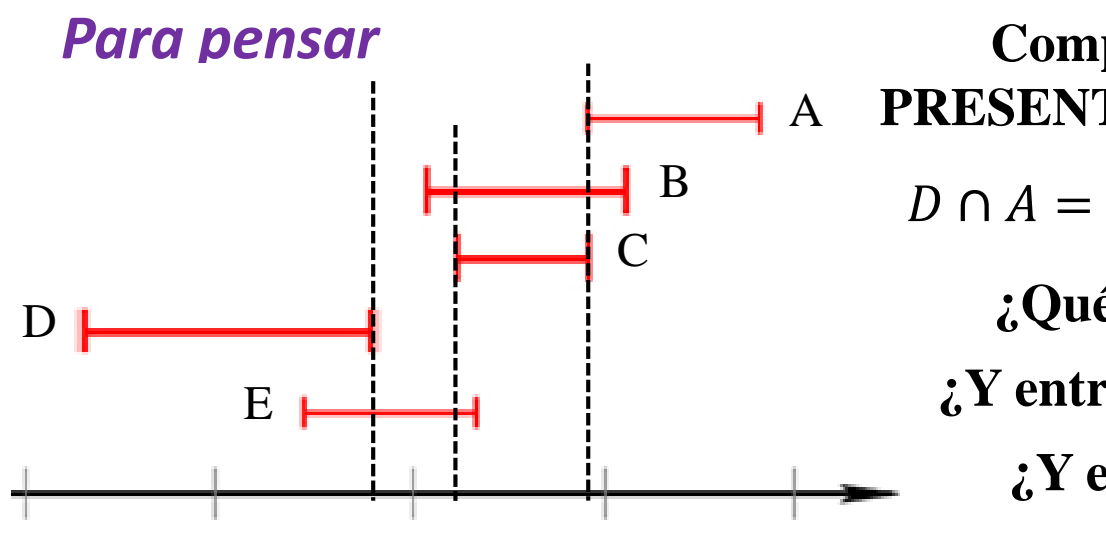

**Comparando D con A, B y C: PRESENTAN diferencias significativas**   $D \cap A = \emptyset$ ,  $D \cap B = \emptyset$  y  $D \cap C = \emptyset$ **¿Qué ocurre entre D y E? ¿Y entre A y B, A y C, y A y E? ¿Y entre B y C, y B y E?** 

#### **Ejemplo de cómo puedo reportar resultados de una misma MF**

Si determiné una MF mediante diferentes métodos, por ej. V, se puede emplear un gráfico para mostrar los resultados y compararlos **EN UNA FIGURA COMPARATIVA:**

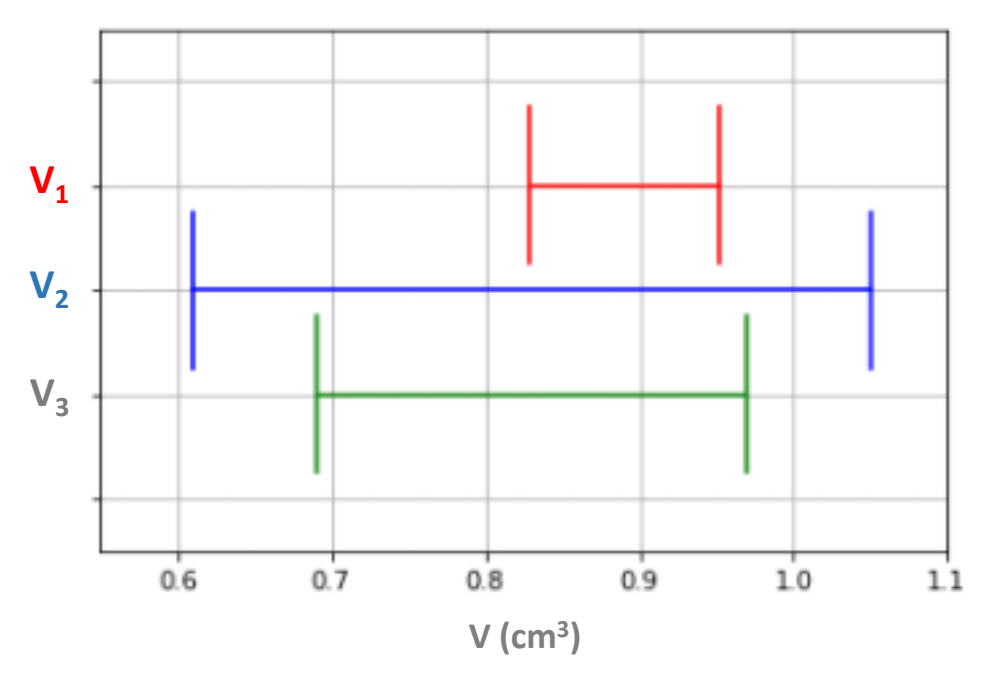

**Figura 1.** Resultados del volumen (V) de un objeto mediante diferentes métodos: V<sub>1</sub>, empleando un equipo TPV; V<sub>2</sub>, midiendo su geometría; y V $_3$ , a partir del volumen de agua desplazado por el objeto.